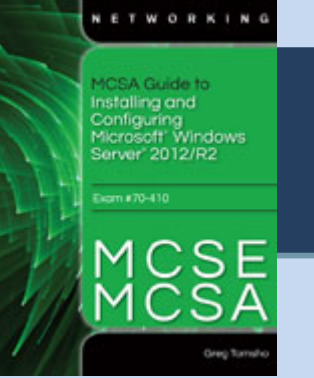

## Chapter 4 Configuring Server Storage

## **Activity Known Issues**

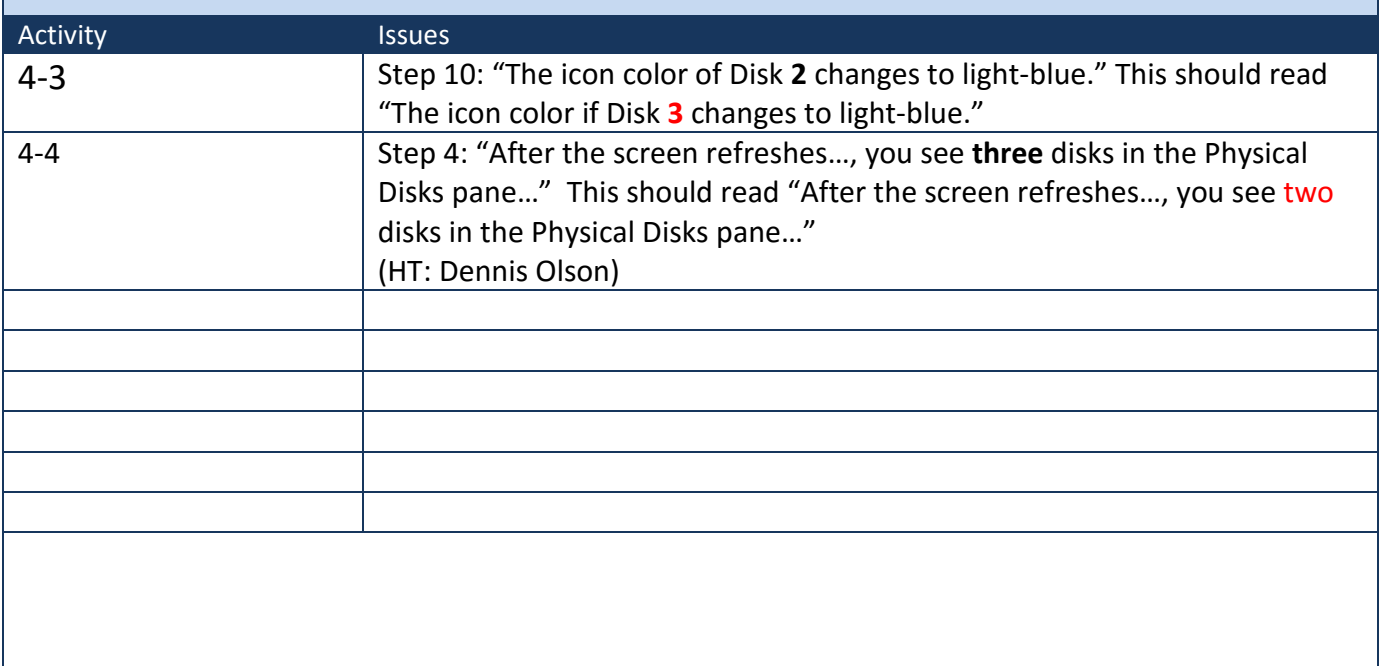

## http://books.tomsho.com